# **EJMProject-SQL overview**

The **EJM System** is a comprehensive system designed for the unique requirements of the construction industry. It consists of various subsystems that can be used as stand-alone applications but forms a powerful management tool when used together.

The **EJMProject-SQL** subsystem is used for estimating, certificates and planning. It integrates seamlessly the EJM SQL Accounting, Payroll and Tool & Equipment subsystems.

The actual costs from the various sub systems are then compared to the allowable costs generated in EJMProject-SQL in the Variance Report. This enables the user to take action as soon as unacceptable variances occur during the execution of the project.

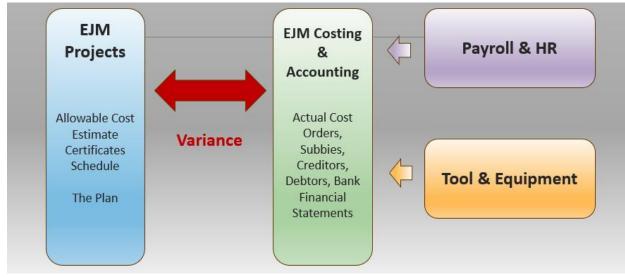

The EJM System

## **Estimate overview**

### **Resource library**

- > The estimate is done in terms of resources
- Costs are captured against resources in the accounting and sub-systems compared in the Variance Report.
- > There are 9 major headings such as P&G, Plant, Labour, Material, Subcontractors.
- > Each of the 9 major headings can have up to 26 subheadings numbered A to Z
- Resources are entered under the subheadings, e.g. 3B for Artisan and given a unique code such as 3B0010

| 1 P&G        | 2 Plant      | 3 Labour     | 4 Material         | 5 Material   | 6 Pipes     | 7Roads       | 8 Subby       | 9            |
|--------------|--------------|--------------|--------------------|--------------|-------------|--------------|---------------|--------------|
|              |              |              |                    |              |             |              |               | Provision    |
| 1A Establish | 2A Scaffold  | 3A Supervise | 4A Reinforce       | 5A Cement    | 6A uPVC     | 7A Stabilise | 8A Lab. only  | 9A Provision |
| 1B Running   | 2B Vehicles  | 3B Artisan   | 4B<br>Aggregates   | 5B Additives | 6B mPVC     | 7B Bitumen   | 8B Supply,Fit |              |
|              | 2C Small     | 3C Operator  | 4C Brick,<br>block | 5C Readymix  | 6C PVC      | 7C Signs     |               |              |
|              | 2D Fuel Oil  | 3D Skilled   | 4E                 | 5D           | 6D HDPE     | 7D Gabions   |               |              |
|              | 2G Concrete  |              | Window,dr          | Shuttering   | 6E Polyprop | 7E Guardrail |               |              |
|              | 2I Loaders   |              | 4G Plumbing        | 5E           | 6G          |              |               |              |
|              | 2J Compress  |              | 4H Waterprf        | GeoTextile   | SolilDrain  |              |               |              |
|              | 2K Tractor   |              | 4I Ceiling         | 5F Fasteners | 6N Channels |              |               |              |
|              | 2P Excavator |              | 4K Ironmngr        | 5G Box       | 60 OG pipe  |              |               |              |

<u>Click here to download</u> sections from a Housing, Building and Civils resource library.

| Example | of resources:     |      |                     |             |  |
|---------|-------------------|------|---------------------|-------------|--|
| Code    | Description       | Unit | <b>Default Rate</b> | Rate's Date |  |
| 3B      | Labour / Artisans |      |                     |             |  |
| 3B0010  | Carpenter         | Hour | 50.00               | 2019-12-18  |  |
| 3B0020  | Bricklayer        | Hour | 50.00               | 2019-12-18  |  |
| 3D      | Labour / Skilled  |      |                     |             |  |
| 3D0010  | Skilled           | Hour | 40.00               | 2019-12-18  |  |
| 3D0020  | Steelfixer        | Hour | 40.00               | 2019-12-18  |  |

### Cost centres

- Cost centres are a way to link bill of quantity (BoQ) items together
- > All BoQ items to do with Earthworks will be assigned to cost centre C and all those to do with concrete to cost centre F
- Together with the Project and Resource codes, Cost centres are also used when capturing costs in the Costing & Accounting system as well as the Payroll and Tool & Equipment that feeds into the cost ledger.
- Number refers to an internally generated number. Code can be changed and is used in the assigning and reporting. It must be unique. Accounting refers to the cost centre's code in the accounting system.

| Number | Code | Description          | Accounting |
|--------|------|----------------------|------------|
| 1      | А    | PRELIMINARY & GEN    | A          |
| 2      | В    | SITE & DEMOLITION    | В          |
| 3      | С    | EARTHWORKS           | С          |
| 4      | D    | FORMWORK & JOINTS    | D          |
| 5      | E    | REINFORCEMENT        | E          |
| 6      | F    | CONCRETE & WATERPRF  | F          |
| 7      | G    | BRICKWORK            | G          |
| 9      | I    | PLASTERING           | I          |
| 10     | J    | CARPENTRY AND JOINER | J          |
| 11     | К    | ROOFING              | К          |
| 12     | L    | CEILING & PARTITION  | L          |
| 13     | Μ    | PLUMBING & DRAINAGE  | Μ          |
| 14     | Ν    | IRONMONGERY          | Ν          |
| 15     | 0    | WINDOWS AND DOORS    | 0          |

### MasterBill

- > The MasterBill is a standard list of recipes that the estimator builds up to rapidly price a new Bill of Quantities.
- In its build-up it can consist of two or more resources and or MasterBills with a lower code (use MasterBill A1001 in pricing MasterBill B1001 but not vice versa.)
- A MasterBill can used to price an item if it is similar to a MasterBill item. For example, if there is a BoQ item for the excavation in soft material per m3 and there is a MasterBill items B1001 that has been priced to do it, price the BoQ item by linking and copying it from the MasterBill B1001
- In pricing a MasterBill, any resource and any MasterBill item lower down (towards the base of the pyramid) can be used.

Build up more complex MasterBills. MasterBills can use resources and other Masterbills lower in the pyramid. Mortar (G00020) consisting of resources sand (4B3010) cement (5A0030), MasterBills Mixing Team (@Ht070) and Concrete Mixer (@PC019) can be used in a one-brick wall (G42039)

**MASTERBILL** (hierarchical with increasing complexity from @ to Z)

### MasterBill Items

In building up a MasterBill you usually start with the basic building blocks that will be used in more complex build-ups later

| MasterBill | Description                                                     | Unit | Rate     |
|------------|-----------------------------------------------------------------|------|----------|
| @HT        | LABOUR TEAMS                                                    |      |          |
| @HT050     | Excavation team 1 + 4 unskilled                                 | Day  | 1 170.00 |
| @HT060     | Concrete Team 2 + 6 unskilled                                   | Day  | 2 070.00 |
| @HT110     | Carpentry Team 1 + 2 (small boxes, slab edges, columns, stairs) | Day  | 1 170.00 |
| @HT150     | Pipe laying Team 1 + 3                                          | Day  | 1 440.00 |
| @HT160     | Brick laying team 1 + 1                                         | Day  | 810.00   |
| @HT220     | Painting team 1 + 2                                             | Day  | 1 170.00 |
| @P         | PLANT, EQUIPMENT & TOOLS CLUSTERS                               |      |          |
| @PB        | BACKHOE/ LOADERS                                                |      |          |
| @PB010     | Backhoe Loader:2 X D: 7-8 t: (40Kw)                             | Hour | 435.00   |
| @PB020     | Backhoe Loader:4*4 D: 7-8 t: (50Kw)                             | Hour | 437.91   |
| @PC        | CONCRETE EQUIPMENT                                              |      |          |
| @PC030     | Con Mixer: Diesel/Petrol: 400 I w/o labour                      | Day  | 2 030.00 |
| @PC110     | Con Trowel/Power Float: Walk Behind                             | Day  | 380.80   |
| @PC125     | ConCrete Vibrators: Diesel/Petrol Drive plus poker w/o labour   | Day  | 380.80   |
| @PC130     | Concrete Saw:Manual Propelled 9.5 kW/13HP w/o labour            | Day  | 417.50   |
| @PD        | BULLDOZERS                                                      |      |          |
| @PD010     | Bdozer :17-20t125kW: Cat D6                                     | Hour | 937.99   |
| @PD030     | Bdozer :30-35 t:200W:CatD9                                      | Hour | 1 395.18 |
| @PE        | EXCAVATORS & LOADERS                                            |      |          |
| @PE010     | Traxc:25t (120kW) Cat963                                        | Hour | 905.11   |
| @PE040     | Traxc:35t rock bucket (160kW) Cat330                            | Hour | 1 109.00 |

### These are then used in more complex MasterBill items:

| MasterBill | Description                                               | Unit           | Rate   |
|------------|-----------------------------------------------------------|----------------|--------|
| C000       | Trench excavation                                         |                |        |
| C00010     | Excavate trench (excavator) - intermediate material. Trim | M <sup>3</sup> | 55.38  |
| C00020     | Excavate trench (TLB) - soft. Hand trimming               | M <sup>3</sup> | 54.00  |
| C00030     | Excavate trench (hand) 2.4m3/day/worker                   | M <sup>3</sup> | 93.75  |
| C001       | Trench bedding                                            |                |        |
| C00110     | Bedding with material from trench                         | M <sup>3</sup> | 97.29  |
| C00120     | Bedding with material from commercial sources             | M <sup>3</sup> | 422.29 |
| C002       | Trench backfill                                           |                |        |
| C00230     | Backfill by hand                                          | M <sup>3</sup> | 64.86  |
| C00240     | Backfilling from excavations compact to 90% Mod AASHTO    | M <sup>3</sup> | 69.52  |
|            | ·                                                         |                |        |

<u>Click here to download</u> for items from a Housing, Building and Civils MasterBill.

### The MasterBill screen and pricing

In order to price a MasterBill item, **double-click** on the item's **Cost Rate** cell.

| Save Save And Close  Header Type  Sub Header  Sub Header  Sub Header |     |        |       |              |           |           |                                                           |                |             |                |          |
|----------------------------------------------------------------------|-----|--------|-------|--------------|-----------|-----------|-----------------------------------------------------------|----------------|-------------|----------------|----------|
|                                                                      | He  | ader T | ype   |              | Row Index | Item Code | Description                                               | Unit           | Cost Centre | Cost Rate      | Notes    |
| ٩                                                                    | 7 = | -      |       |              | =         | REC       | я <mark>н</mark> с                                        | RBC            | =           | =              | RBC      |
|                                                                      |     | ė. s   | ub H  | leader       | 0         | C00       | TRENCHING                                                 |                |             |                |          |
|                                                                      |     | e      | - Sul | b-Sub Header | 0         | C000      | Trench excavate clusters                                  |                |             |                |          |
|                                                                      |     |        |       | Markup Value | 0         | C00010    | Excavate trench (excavator) - intermediate material. Trim | M <sup>3</sup> | EARTHWORKS  | 28.88          | EM 19/12 |
| **                                                                   |     |        |       | Markup Value | 1         | C00020    | Excavate trench (TLB) - soft. Hand trimming               | M3             | EARTHWORKS  | <b>55.00</b> 🗘 | EM 19/12 |
|                                                                      |     |        | -     | Markup Value | 2         | C00030    | Excavate trench (hand) 2.4m3/day/worker                   | M <sup>3</sup> | EARTHWORKS  | 93.75          | EM 19/12 |
|                                                                      |     |        | L     | Markup Value | 3         | C00040    | •                                                         |                | EARTHWORKS  |                |          |

The pricing screen will be displayed:

- > On the top left is the summary of the costs under the (9) resource cost headings
- > Towards the right is a list of the Global Variables. Refer to the next section for a detailed discussion
- > Centre right is the Local Variables. These are variables that only apply to this MasterBill item
- > On the right-hand top left is a list box for the resources and underneath it the MasterBill list box
- > The body of the pricing screen consist of the following columns:
  - Code This will be either a MasterBill or a Resource code.
  - **Type** This will be automatically populated depending on whether the code is a MasterBill (MB) or a Resource R
  - Rate it will be inherited from the code. It cannot be changed here
  - Quantity Formula is a string expression to calculate the quantity. The arithmetic rules of precedence apply.
  - Quantity the calculated result of the Quantity Formula
- Production/ This can also be a string expression similar to the Quantity Formula The sum of the cost lines will be divided by the value of the string.

| P  | oject Maste | r Bill Det | ailed Cost       |                     |             |             |           |              |                            |          |   |    |           |            |            |           |   |                |                                                |
|----|-------------|------------|------------------|---------------------|-------------|-------------|-----------|--------------|----------------------------|----------|---|----|-----------|------------|------------|-----------|---|----------------|------------------------------------------------|
| F  | ile Naviga  | tion       |                  |                     |             |             |           |              |                            |          |   |    |           |            |            |           |   |                |                                                |
| :  | Accept Acc  | ept And    | Close Next Item  | Previous Item 🔹     |             |             |           |              |                            |          |   |    |           |            |            |           |   |                |                                                |
| r  | Category    |            | Value            |                     | ٦           | Global      |           |              |                            |          |   | Lo | ocal      |            |            |           |   | Resources      |                                                |
|    | Fastener/Su | ndry       |                  | 0.00                | <b>^</b> ]] | Name        |           |              | Formula                    |          | 1 | r  | Name      | For        | mula       | 1         |   | Code           | Description                                    |
|    | Labour      |            |                  | 15.50               |             | *           |           | Click h      | ere to add a new row       | <b>^</b> |   | *  | Click her | e to add a | a new row  |           | ^ | ₽ 8 <u>0</u> c | 8 <b>0</b> C                                   |
|    | Material    |            |                  | 0.00                |             | > [Gfoa     | ml        |              | 0                          | =        |   | F  |           |            |            |           | v | > 1A000        | SITE ESTABLISHMENT                             |
|    | P&G         |            |                  | 0.00                |             | -<br>[GHrD  | -         |              | 9                          | _        | v | Ŀ  |           |            |            | l         | V | 1A001          |                                                |
| >  | Plant       |            |                  | 39.50               |             | [GInt       | Bag]      |              | 0                          |          |   | Ŀ  |           |            |            |           |   | 1A002          | Erect site store / tool shed                   |
|    | Prov sum    |            |                  | 0.00                |             | [GInt       | Cill]     |              | 1                          |          |   | Ŀ  |           |            |            |           |   | 1A003          | Erect site toilet flushable                    |
|    | Subby       |            |                  | 0.00                | -           | [GInt       | Clavl     |              | 1                          | -        |   | L  |           |            |            |           |   | 1A004          | Provide and erect name board                   |
|    | Code        | Туре       | Description      |                     | Uni         | it R        | ate       | (            | Quantity Formula           |          |   |    |           |            | Quantity   | Amount    |   | 1A005          | Transport caravans to site and from site       |
| >  | @PB010      | MB         | Backhoe Loader:2 | K D: 7-8 t: (40Kw)  | Ho          | ur          | 43        | 5.00         | 1 'TLB with labour to trim |          |   |    |           |            | 1.00000    | 435.00000 | 0 | 1A006          | Transport containers to and from site          |
|    | 3F0010      | R          | Section leader   |                     | Ho          | ur          | 40        | ю.00         | 1                          |          |   |    |           |            | 1.00000    | 40.000000 | 0 | 1A007          | Site Office - provide for duration of contract |
|    | 3G0030      | R          | Labour - casual  |                     | Ho          | ur          | 2         | 5.00         | 3                          |          |   |    |           |            | 3.00000    | 75.00000  | 0 | 1A008          |                                                |
|    |             |            |                  |                     |             |             |           |              |                            |          |   |    |           |            |            |           |   | 1A010          |                                                |
|    |             |            |                  |                     |             |             |           |              |                            |          |   |    |           |            |            |           |   | 1B000          | SITE RUNNING                                   |
|    |             |            |                  |                     |             |             |           |              |                            |          |   |    |           |            |            |           |   | Master Bill    |                                                |
|    |             |            |                  |                     |             |             |           |              |                            |          |   |    |           |            |            |           |   | Item           | Description                                    |
|    |             |            |                  |                     |             |             |           |              |                            |          |   |    |           |            |            |           |   | ₽ 8 <u>0</u> 0 | RBC                                            |
|    |             |            |                  |                     |             |             |           |              |                            |          |   |    |           |            |            |           |   | > #Z_          | • • • • • • • • • • • • • • • • • • •          |
|    |             |            |                  |                     |             |             |           |              |                            |          |   |    |           |            |            |           |   | • @HP0         | 0 Site Agent                                   |
|    |             |            |                  |                     |             |             |           |              |                            |          |   |    |           |            |            |           |   | @HP03          |                                                |
|    |             |            |                  |                     |             |             |           |              |                            |          |   |    |           |            |            |           |   | @HP03          | 0 Technician                                   |
|    |             |            |                  |                     |             |             |           |              |                            |          |   |    |           |            |            |           |   | @HP0+          |                                                |
|    |             |            |                  |                     |             |             |           |              |                            |          |   |    |           |            |            |           |   | @HT0:          |                                                |
|    |             |            |                  |                     |             |             |           |              |                            |          |   |    |           |            |            |           |   | @HT04          |                                                |
|    |             |            |                  |                     |             |             |           |              |                            |          |   |    |           |            |            |           |   | @HT0           |                                                |
| P  | roduction / | 10         |                  |                     | _           |             |           |              |                            |          |   | _  |           | Total 1    | 10.0000000 | 55.00     |   | @HT06          |                                                |
| 11 | nit: M³     | Item:      | C00020 Descri    | ption: Excavate tre | ench        | (TI B) - se | oft. Hand | d trimm      | ina                        |          |   |    |           |            |            |           |   | @HT0           | -                                              |
| 0  | ing the     | accin.     | Cooozo Descri    | prion. Excavate ut  | andi        | (100) - 50  |           | u u li li li |                            |          |   |    |           |            |            |           |   | (dHT1)         | 0 Carpentry Team 1 + 1                         |

Say we do not want to build up rigid formulas for fixed size teams working a fixed number of hours per day, or where the length of the workday differs from site to site and/ or the composition of the teams, we can use variables.

There can be either Global Variables (starting with a G) that applies over the whole project or Local Variables (starting with an L) that applies to only this project

| <b>F</b> 2 | ile                        |         |         |                                |     |        |          |         |                                     |           |    |                   |                    |          |     |
|------------|----------------------------|---------|---------|--------------------------------|-----|--------|----------|---------|-------------------------------------|-----------|----|-------------------|--------------------|----------|-----|
| FI         | lle                        |         |         |                                |     |        |          |         |                                     |           |    |                   |                    |          |     |
| 1          | <u>A</u> ccept <u>A</u> cc | ept And | Close   | *                              |     |        |          |         |                                     |           |    |                   |                    |          |     |
|            | Category                   |         |         | Value                          |     | Global |          |         |                                     |           | Lo | cal               |                    |          |     |
| >          | Fastener/Su                | ndry    |         | 28.60 🖌                        |     | Na     | me       |         | Formula                             |           |    | Name Fo           | ormula             | 1        |     |
|            | Labour                     |         |         | 273.12                         |     | *      | Click    | here to | add a new row                       | ^         | *  | Click here to add | a new row          |          | ^   |
|            | Material                   |         |         | 386.90                         | =   | [Gł    | HrDay]   |         | 9                                   |           |    | [Lwidth] 0.       | 400                |          | v   |
|            | P&G                        |         |         | 0.00                           |     | [GI    | [ntBag]  |         | 0                                   |           |    | [Lheight] 0.      | 600                |          |     |
|            | Plant                      |         |         | 2.22                           |     | [GI    | [ntCill] |         | 1                                   |           | >  | [Larea] [L        | width] * [Lheight] |          |     |
|            | Prov sum                   |         |         | 0.00                           |     | > [GI  | [ntClay] |         | 1                                   |           |    |                   |                    |          |     |
|            | Subby                      |         |         | 9.90                           |     | [G]    | IntMaxil |         | n 🔹                                 | -         | L  |                   |                    |          |     |
|            | Code                       | Type    | Descrip | otion                          | Uni | t      | Rate     | Quantit | y Formula                           |           |    |                   | Quantity           | Amount   | 1   |
|            | 4E3110                     | R       | Alumini | ium window 400w 600h           | Ea  | :h     | 0.00     | 1       |                                     |           |    |                   | 1.00000            |          | 0   |
|            | O00010                     | MB      | Align a | nd fix window frame to wall    | ea  |        | 61.00    | 1       |                                     |           |    |                   | 1.00000            | 61.00000 | 00  |
| >          | 4C 10 10                   | R       | Concre  | ete Lintel 100mm x 0.9m        | Ea  | h      | 37.00    | [GIntC  | ay] ' at least 1 lintel             |           |    |                   | 1.00000            | 37.00000 | 00  |
|            | 4C1010                     | R       | Concre  | te Lintel 100mm x 0.9m         | Ea  | h      | 37.00    | [GXCla  | y] ' Additional lintel if plastered | l outside |    |                   | 1.00000            | 37.00000 | 000 |
|            | I30050                     | MB      | Plaster | & paint not exceeding 150mm    | м   |        | 36.17    | 2* [Lh  | eight] 'internal sides of window    | w         |    |                   | 1.20000            | 43.40088 | 800 |
|            | I40040                     | MB      | Plaster | &paint soffit of window openin | М   |        | 52.62    | [Lwidth | ' Internal soffit                   |           |    |                   | 0.40000            | 21.04821 |     |
|            | I40030                     | MB      | Plaster | & paint not exceeding 150mm    | М   |        | 30.68    | [Lwidth | ' Plaster internal window cill      |           |    |                   | 0.40000            | 12.27321 |     |
|            | G90170                     | MB      | Interna | al terazo cill                 | м   |        | 135.61   | [GIntC  | ll] * [Lwidth]                      |           |    |                   | 0.40000            | 54.24500 | 83  |

### Importing the Bill of Quantities

5

Import the Bill of Quantities from a file such as Excel or WinQs If you import from Excel, match the columns in the Excel sheet with the fields in the Bill Columns that turn green has been successfully matched. Those in pink will not be imported.

| ct Excel file to Import : | - Villsers/Ernst Marais/Desktop/ E1M   | demo\Examples\SQL Project met Level.xlsx   |                                                                                                    |          |        |
|---------------------------|----------------------------------------|--------------------------------------------|----------------------------------------------------------------------------------------------------|----------|--------|
| crexcernie to import :    | a lose a fernar marais (besktop ("Enim | demo (Examples poer rioject met Level XISX |                                                                                                    |          |        |
| oort File Setup :         |                                        |                                            |                                                                                                    |          |        |
| Q                         |                                        |                                            |                                                                                                    |          |        |
| nport Settings            |                                        |                                            |                                                                                                    |          |        |
| nport Sheet : 💟           |                                        |                                            |                                                                                                    |          |        |
| Level                     | Item                                   | Description                                | UNIT                                                                                                    | QUANTITY | RATE   |
| HEADER TYPE               | ITEM CODE                              | DESCRIPTION                                | UNIT                                                                                                    | QUANTITY | IGNORE |
| 1                         |                                        | BILL 1:                                    |                                                                                                    |          |        |
| 2                         |                                        | PAVING CRACK REPAIRS WITHIN                |                                                                                                    |          |        |
| 6                         | 1                                      | Removal of concrete Paving                 | m3                                                                                                    | 1170.4   |        |
| 6                         | 2                                      | Concrete class 35MPa/38mm laid             | m3                                                                                                    | 1292     |        |
| 3                         |                                        | Excavation item:                           |                                                                                                    |          |        |
| 6                         | 3                                      | Excavations not exceeding 2m de            | m3                                                                                                    | 462      |        |
| 6                         | 4                                      | Rip and recompact insitu material          | m2                                                                                                    | 3400     |        |
| 6                         | 5                                      | G2 materials compacted to 98%              | m3                                                                                                    | 622      |        |
| 6                         | 6                                      | G5 materials compacted to 98%              | m3                                                                                                    | 150      |        |
| 6                         | 7                                      | Sawcut 107mm deep and 3mm wid              | m                                                                                                    | 1800     |        |
| 6                         | 8                                      | Coating of joints                          | m2                                                                                                    | 471      |        |
| 6                         | 9                                      | Curing of concrete surfaces                | m2                                                                                                    | 3400     |        |
| •                         |                                        |                                            | and the second second se |          |        |
| 6                         | 10                                     | Variation in rate of application of c      | 1                                                                                                    | 300      |        |

#### The Bill of Quantity screen

| ader       | Туре  | Row Index | Copy MB | Item    | Description                                                             | Unit           | Cost Centre | Bill Quantity | Detail Price | Cost Rate | Sell Rate | Cost Amount  | Markup | Sell Amount | Notes  | Fina  |
|------------|-------|-----------|---------|---------|-------------------------------------------------------------------------|----------------|-------------|---------------|--------------|-----------|-----------|--------------|--------|-------------|--------|-------|
| -          |       | -         | =       | RBC     | REC                                                                     | ABC            | -           | =             |              | -         | -         | -            | -      | -           | R B C  | E     |
| <b>.</b>   | Sub   | 2         |         |         | EARTHWORKS                                                              |                |             |               |              |           |           |              |        |             |        |       |
|            | - Ма  | 0         | C10040  | n1010   | Excavate in soft for strip footing, use as<br>backfill. Trim excavation | Mз             | EARTHWORKS  | 6.85          | <b>V</b>     | 136.43    | 156.89    | 934.13       | 15.00% | 1 074.23    |        | E     |
|            | Ма    | 2         | C10420  | p1010   | 150 mm G7 selected layer compacted to 93%<br>Mos AASHTO (Min CBR 15%)   | Мз             | EARTHWORKS  | 5.30          | <b>V</b>     | 445.32    | 512.11    | 2 360.17     | 15.00% | 2 714.18    |        |       |
| Θ.         | Sub   | 3         |         |         | FORMWORK & MOVEMENT JOINTS                                              |                |             |               |              |           |           |              |        |             |        |       |
|            | Щ. Ма | 0         | D70050  | n1010   | Formwork to edge of slabs 300mm high                                    | M <sup>2</sup> | FORMWORK    | 29.02         | <b>V</b>     | 258.90    | 297.74    | 7 514.57     | 15.00% | 8 641.90    |        |       |
| φ.         | Sub   | 4         |         |         | REINFORCEMENT                                                           |                |             |               |              |           |           |              |        |             |        |       |
|            | Ma    | 0         | E10050  | p2040   | Type reference 193                                                      | M2             | REINFORCE   | 124.59        | <b>V</b>     | 35.14     | 40.41     | 4 378.04     | 15.00% | 5 034.78    |        |       |
|            | Ma    | 1         | E30110  | n1010   | SCBF High Tensile Bars: Y12mm                                           | Ton            | REINFORCE   | 0.77          | <b>V</b>     | 15 962.50 | 18 356.88 | 12 370.42    | 15.00% | 14 225.99   |        |       |
|            | ма    | 2         | E40030  | q1100   | 4mm dia wire roof tie blt into brickwork<br>1600mm long                 | NO             | REINFORCE   | 3.00          | <b>V</b>     | 15.10     | 17.36     | 45.30        | 14.97% | 52.08       |        | E     |
| Θ.         | Sub   | 5         |         |         | CONCRETE & WATERPROOFING                                                |                |             |               |              |           |           |              |        |             |        |       |
|            | Ma    | 0         | F01130  | p2040   | Power floated finish.                                                   | M2             | CONCRETE    | 124.59        | <b>V</b>     | 19.73     | 22.69     | 2 458.25     | 15.00% | 2 827.00    |        |       |
|            | ма    | 1         | F11055  | n 10 10 | 20MPa/19mm concrete in footing, cast against<br>excavated surface       | Мз             | CONCRETE    | 19.68         | <b>V</b>     | 1 641.03  | 1 887.18  | 32 300.07    | 15.00% | 37 145.03   |        |       |
|            | Ма    | 2         | F51020  | p2040   | 250 Micron Waterproofing Sheeting under<br>Floors                       | M2             | CONCRETE    | 124.59        | <b>V</b>     | 11.80     | 13.58     | 1 470.77     | 15.04% | 1 691.97    |        |       |
| Θ.         | Sub   | 6         |         |         | BRICKWORK                                                               |                |             |               |              |           |           |              |        |             |        |       |
|            | Ma    | 0         | G43010  | r 10 10 | Half claybrick wall in super-structure                                  | M2             | BRICKWORK   | 73.84         | <b>V</b>     | 214.61    | 246.80    | 15 847.93    | 15.00% | 18 224.92   |        | [     |
|            | - Ма  | 1         | G43030  | h5050   | Brick on edge wall in sides to bath                                     | M2             | BRICKWORK   | 1.21          | <b>V</b>     | 384.48    | 442.16    | 465.23       | 15.00% | 535.01      |        | [     |
|            | - Ма  | 2         | G43110  | q1010   | One claybrick wall in super structure incl wire ties                    | M2             | BRICKWORK   | 136.19        | <b>V</b>     | 427.02    | 491.08    | 58 155.69    | 15.00% | 66 879.68   |        |       |
|            | - Ма  | 3         | G43120  | q1060   | One claybrick wall in beam- fill exe 250mm n/e 300mm h                  | м              | BRICKWORK   | 58.05         | <b>V</b>     | 176.63    | 203.12    | 10 253.20    | 15.00% | 11 791.12   |        |       |
|            | Ma    | 4         | G70010  | b3110   | Ground preparation for paving                                           | M2             | BRICKWORK   | 50.00         | <b>V</b>     | 15.75     | 18.11     | 787.50       | 14.98% | 905.50      |        |       |
|            | Ma    | 5         | G70020  | b3110   | Brick pavers on 50mm riversand on approved<br>weedkiller                | M2             | BRICKWORK   | 50.00         | <b>V</b>     | 247.19    | 284.26    | 12 359.27    | 15.00% | 14 213.00   |        |       |
| <b>.</b> . | Sub   | 7         |         |         | PLASTERING                                                              |                |             |               |              |           |           |              |        |             |        |       |
|            | ма    | 0         | 130020  | h5050   | 18mm internal plaster to vertical brick surfaces                        | M2             | PLASTERING  | 285.39        | <b>V</b>     | 89.41     | 102.82    | 25 516.29    | 15.00% | 29 343.67   |        |       |
|            |       |           |         |         |                                                                         |                |             |               |              |           | Tot       | al Cost: 730 | 618.99 | Total Sell: | 840 88 | 32.36 |

### **Pricing the Bill of Quantities**

This is similar to pricing the MasterBill.

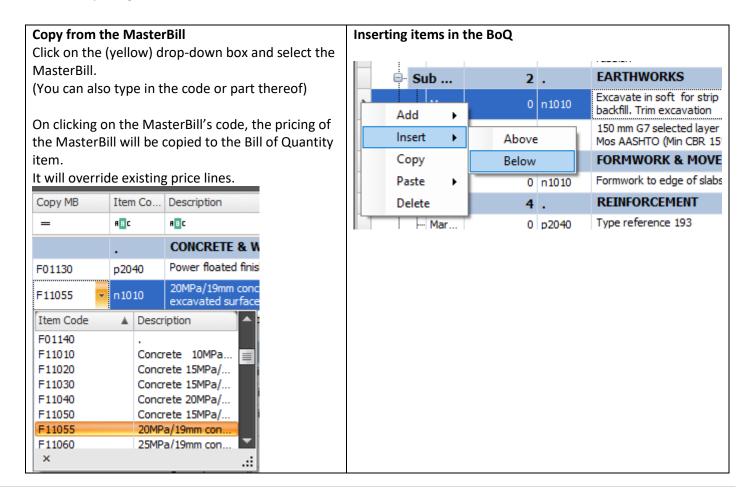

### Pricing a BoQ item

### It is similar to pricing the MasterBill

| cont Acc                 | ont And | Close     | Next Item Previous Item 👻     |      |                     |        |                                                  |       |                             |                 |                            |          |    |                  |                                                                        |
|--------------------------|---------|-----------|-------------------------------|------|---------------------|--------|--------------------------------------------------|-------|-----------------------------|-----------------|----------------------------|----------|----|------------------|------------------------------------------------------------------------|
| Category                 | eprAnd  |           | /alue                         |      | Global              |        |                                                  | ור    | Local                       |                 |                            |          | Pe | sources          |                                                                        |
| -attegory<br>Fastener/Su | ndrv    |           | 34.91                         | _    | Name                |        | Formula                                          |       | Name                        |                 | Formula                    | -        | r  |                  | Description                                                            |
| asterier/su<br>.abour    | , con y |           | 387.19                        |      | «                   | Click  |                                                  |       | *                           | Click here to a |                            |          | e  | ROGE A           | Jescription                                                            |
| Aaterial                 |         |           | 1 115.23                      |      | Foundary 1          | CIICK  | here to add a new row                            | -     | <ul> <li>Duridel</li> </ul> |                 | 0.600                      |          |    |                  | SITE ESTABLISHMENT                                                     |
| 2&G                      |         |           | 0.00                          |      | [GXPlast]           |        | 0                                                |       | [Lwidth]                    |                 | 0.600                      | v        | 1  | 1A0000<br>1A0010 | SITE ESTABLISHMENT<br>Erect site fencing                               |
| Plant                    |         |           | 3.34                          |      | [Gfoam]<br>[GHrDay] |        | 9                                                |       | [Lheight]<br>[Larea]        |                 | 0.9<br>[Lwidth] * [Lheight |          | F  |                  | Erect site fencing<br>Erect site store / tool shed                     |
| Prov sum                 |         |           | 0.00                          |      | [GHrDay]            |        | 0                                                |       | [Larea]                     |                 | (Lwiden) ~ (Lheight        | 1        | H  | 1A0020<br>1A0030 | Erect site store / tool sned<br>Erect site toilet flushable            |
| Subby                    |         |           | 14.85                         | -    | [GIntBag]           |        | 1                                                |       |                             |                 |                            |          | F  | 1A0030           | Provide and erect name board                                           |
| Code                     | Type    | Descripti | -                             | Unit |                     |        | Ouantity Formula                                 |       |                             |                 | Quantity                   | Amount   | F  | 1A0040           | Transport caravans to site and from site                               |
| E3220                    | p       | · · ·     | n window 600w 900h            | Ead  |                     | 695.00 | · · ·                                            |       |                             |                 | 1.00000                    |          | E  | 1A0060           | Transport containers to and from site                                  |
| 000010                   | MB      |           | fix window frame to wall      | ea   |                     | 61.00  |                                                  |       |                             |                 | 1.00000                    |          | E  | 1A0070           | Site Office - provide for duration of contract                         |
| C1010                    | R       | -         | Lintel 100mm x 0.9m           | Each | ,                   |        | [GIntClay] 'at least 1 lintel                    |       |                             |                 | 1.00000                    | 37.00    | E  | 1A0080           | Car port - provide for duration of contract                            |
| Ю1010<br>Ю1010           | R       |           | Lintel 100mm x 0.9m           | Each |                     |        | [GXClav] ' Additional lintel if plastered outsid | de    |                             |                 | 1.00000                    |          | E  | 1A0100           | 1A0 100                                                                |
| 30050                    | MB      |           | & paint not exceeding 150mm   |      |                     |        | 2* [Lheight] 'internal sides of window           |       |                             |                 | 1.80000                    |          | E  | 1B0000           | SITE RUNNING                                                           |
| 40040                    | MB      |           | paint soffit of window openin |      |                     |        | [Lwidth] ' Internal soffit                       |       |                             |                 | 0.60000                    | 31.57    | Ma | aster Bills      |                                                                        |
| 40030                    | MB      | Plaster 8 | paint not exceeding 150mm     | м    |                     |        | [Lwidth] 'Plaster internal window cill           |       |                             |                 | 0.60000                    | 18.41    | -  |                  | Description                                                            |
| 90170                    | MB      | Internal  | terazo cill                   | м    |                     | 135.61 | [GIntCill] * [Lwidth]                            |       |                             |                 | 0.60000                    | 81.37    |    | REC              | ABC .                                                                  |
| 30050                    | MB      | Plaster   | & paint not exceeding 150mm   | м    |                     | 36.17  | [GXPlast]* 2* [Lheight] 'External sides of w     | vindo | w                           |                 | 1.80000                    | 65.10    | E  | -                | -                                                                      |
| 40040                    | MB      | Plaster 8 | paint soffit of window openin | м    |                     | 52.62  | [GXPlast]* [Lwidth] 'External soffit             |       |                             |                 | 0.60000                    | 31.57    | /  | M22160           | 50 mm Stop ends                                                        |
| 40030                    | MB      | Plaster 8 | paint not exceeding 150mm     | м    |                     | 30.68  | [GXPlast]* [Lwidth] 'Plaster external window     | w cil | I                           |                 | 0.60000                    | 18.41    | H  | M50130           | Steel window 2000w 1540h                                               |
| 40020                    | MB      | Plaster e | xternal band 75mm wide aro    | м    |                     | 40.96  | [GXBandW] * (2 *( [Lwidth] + [Lheight]))         |       |                             |                 | 3.00000                    | 122.88   | F  | O10550<br>O50020 | Steel window 2000w 1540h<br>813w 2032h 38 x 38mm Timber Door Frame (i. |
| A0280                    | R       | L/O subb  | y Fix curtain track           | Met  | er                  | 24.75  | [Lwidth]                                         |       |                             |                 | 0.60000                    | 14.85    | H  | Q20100           | 015W 2032h 30 X 30mm Hinder Door Frame (I.                             |
| К5030                    | R       | Curtain t | rack-1.27m                    | Num  | be                  | 246.24 | 1                                                |       |                             |                 | 1.00000                    | 246.24   | F  | V11160           | 110 mm Taper channels                                                  |
| 00020                    | MB      | Waterpr   | oof window or door along peri | м    |                     | 10.00  | 2 *( [Lwidth] + [Lheight])                       |       |                             |                 | 3.00000                    | 30.00    | F  | W31060           | Headwall - 1200mm                                                      |
|                          |         |           |                               |      |                     |        |                                                  |       |                             |                 |                            |          | F  | Y71080           | 300 x 130 mm High Kerbs (Fig 14)                                       |
| [                        | _       |           |                               |      |                     |        |                                                  |       |                             | leri            |                            |          | H  | @R0080           | 1 coat Wood Preservative                                               |
| duction /                | 1       |           |                               |      |                     |        |                                                  |       |                             | Tota            | 1                          | 1 555.51 | F  | C00120           | Bedding with material from commercial sources                          |

### Marking a block

A block can be marked for deletion, applying a mark-up, assigning to a cost centre etc.

Ctrl-Click the start of the block and Shift-Click the end

The section that you choose will turn blue.

In thus example, the block is marked up.

| ade  | r Type | Row Index | Copy MB | Item      | Description                                                                                                    | Unit | Cost Centre | Bill Quantity | Detail Price | Cost Rate | Sell Ra | te Cost Amount                     | Markup   | Sell Amount  | Notes            | Final |
|------|--------|-----------|---------|-----------|----------------------------------------------------------------------------------------------------|------|-------------|---------------|--------------|-----------|---------|------------------------------------|----------|--------------|------------------|-------|
|      |        | -         | -       | ABC       | RBC                                                                                                    | RBC  | -           | -             |              | -         | -       | =                                  | -        | -            | A 🛛 C            |       |
| Θ    | Sub    | 1         |         |           | SITEWORKS & DEMOLITIONS                                                                                          |      |             |               |              |           |         |                                    |          |              |                  |       |
|      | Ma     | 0         | B00010  | b2020     | Setting out of house                                                                                             | Item | SITE & DEM  |               |              | 1 401.82  | 161     | 2.09 1 401.82                      | 15.00%   | 6 1 6 1 2.09 |                  |       |
|      | - Ма   | 1         |         | n 1005    | Clear site of vegetation for free-standing<br>house. Strip & stockpile on site. Site approx<br>700M <sup>2</sup> |      |             |               | V            |           |         | Project BoQ Cost<br>Resource Major | A 1      | Markup       | ×                |       |
|      | - Ма   | 2         | B80010  | p2040     | Soil poisoning under floor                                                                                       |      | EARTHWORKS  | 124.59        | <b>V</b>     | 7.25      |         | P&G                                |          |              | 0.00%            |       |
|      | Ма     | 3         |         | b2030     | Clean house and yard, level topsoil, dump rubbish                                                                |      |             |               |              |           | 15      | Plant                              |          |              | 10.00%           |       |
| •    | Sub    | 2         |         |           | EARTHWORKS                                                                                                    |      |             |               |              |           |         | Labour                             |          |              | 15.00%           |       |
|      | Ма     | 0         | C10040  | n 10 10   | Excavate in soft for strip footing, use as<br>backfill. Trim excavation                                          | Мз   | EARTHWORKS  | 6.85          |              | 136.43    | 1       | Material<br>Fastener/Sundry        |          |              | 15.00%<br>15.00% |       |
|      | Ма     | 2         | C 10420 | p 10 10   | 150 mm G7 selected layer compacted to 93%<br>Mos AASHTO (Min CBR 15%)                                            | Мз   | EARTHWORKS  | 3.00          | V            | 445.32    | 5       | Pipes<br>Roads                     |          |              | 15.00%<br>15.00% |       |
| •    | Sub    | 3         |         |           | FORMWORK & MOVEMENT JOINTS                                                                                       |      |             |               |              |           |         | Subby                              |          |              | 10.00%           |       |
|      | Ma     | 0         | D70050  | n 10 10   | Formwork to edge of slabs 300mm high                                                                             | M2   | FORMWORK    | 29.02         |              | 258.90    | 2       | 2 Prov sum                         |          |              | .00% 1           |       |
| •    | Sub    | 4         |         |           | REINFORCEMENT                                                                                                    |      |             |               |              |           |         |                                    |          | <u>-</u>     |                  |       |
|      | Ма     | 0         | E10050  | p2040     | Type reference 193                                                                                               |      | REINFORCE   | 124.59        |              | 35.14     |         |                                    |          |              |                  |       |
|      | ⊷ Ма   | 1         |         | n 10 10   | SCBF High Tensile Bars: Y12mm                                                                                    |      | REINFORCE   |               |              | 15 962.50 | 18 3    |                                    |          |              |                  |       |
|      | Ma     | 2         | E40030  | q1100     | 4mm dia wire roof tie blt into brickwork<br>1600mm long                                                          | NO   | REINFORCE   | 3.00          |              | 15.10     | l       |                                    |          |              | K                |       |
| Ξ    | Sub    | 5         |         |           | CONCRETE & WATERPROOFING                                                                                         |      |             |               |              |           |         |                                    |          |              |                  |       |
|      | Ma     | 0         | F01130  | p2040     | Power floated finish.                                                                                            | M2   | CONCRETE    | 124.59        | <b>V</b>     | 19.73     | 2       | 2.69 2.458.25                      | 15.00%   | 6 2 827.00   |                  |       |
|      | Ма     | 1         | F11055  | n1010     | 20MPa/19mm concrete in footing, cast against<br>excavated surface                                                | Mз   | CONCRETE    | 19.68         |              | 1 641.03  | 1 88    | 7.18 32 300.07                     | 15.00%   | 6 37 145.03  |                  |       |
|      | ∟ ма   | 2         | F51020  | p2040     | 250 Micron Waterproofing Sheeting under<br>Floors                                                                | M2   | CONCRETE    | 124.59        | <b>V</b>     | 11.80     | 1       | 3.58 1 470.77                      | 15.04%   | 1 691.97     |                  |       |
| Ξ    | Sub    | 6         |         |           | BRICKWORK                                                                                                    |      |             |               |              |           |         |                                    |          |              |                  |       |
|      | Ма     | 0         | G43010  | r 10 10   | Half claybrick wall in super-structure                                                                           | M2   | BRICKWORK   | 73.84         | <b>V</b>     | 214.61    | 24      | 6.80 15 847.93                     | 15.00%   | 6 18 224.92  |                  |       |
|      | Ma     | 1         | G43030  | h5050     | Brick on edge wall in sides to bath                                                                              | M2   | BRICKWORK   | 1.21          | <b>V</b>     | 384.48    | 44      | 2.16 465.23                        | 15.00%   | 535.01       |                  |       |
|      | ма     | 2         | G43110  | q1010     | One claybrick wall in super structure incl wire                                                                  | M2   | BRICKWORK   | 136.19        | <b>V</b>     | 427.02    | 49      | 1.08 58 155.69                     | 15.00%   | 66 879.68    |                  |       |
|      |        |           |         |           |                                                                                                    |      |             |               |              |           |         | Total Cost: 72                     | 3 149.09 | Total Sell:  | 839 2            | 83.90 |
| Calc | ulate  | Apply Mas | terBill | Set Marku | ID                                                                                                    |      |             |               |              |           |         | Total Profit: 11                   | 1 134.81 | Total Marku  | n: 15.26         | %     |

### Analysing the Bill of Quantities

Once you have priced the BoQ, click on Calculate to display the resources used. You can edit the rates as they apply to the project and then click Update to update all the calculations based on these rates.

|          | Resource        | Description                  | Unit  | Quantity | Rate     | Ammount   | Date       |
|----------|-----------------|------------------------------|-------|----------|----------|-----------|------------|
| 2        | Plant           |                              | I     |          |          |           | 1          |
|          | 2D0010          | Diesel                       | Liter | 14.12    | 16.50    | 233.00    | 2019/09/08 |
|          | 2D              | Fuel & oil                   |       |          |          | 233.00    |            |
|          | 2G0120          | Con Mixer : 400 1            | Day   | 0.71     | 1,370.00 | 967.29    | 2016/10/2  |
|          | 2G              | Concrete                     |       |          |          | 967.29    |            |
| Fotal:   | 2               | Plant                        |       |          |          | 1,200.29  |            |
| 3        | Labour          |                              | I     |          |          |           | 1          |
|          | 3B0030          | Concretor                    | Hour  | 6.35     | 50.00    |           | 2018/08/2  |
|          | 3B0040          | Plasterer                    | Hour  | 185.87   | 50.00    |           | 2018/08/2  |
|          | 3B              | Artisans                     |       |          |          | 9,611.31  |            |
|          | 3F0020          | Semi-skilled                 | Hour  | 371.74   | 40.00    | 14,869.74 | 2019/12/1  |
|          | 3F              | Sem-skilled                  |       |          |          | 14,869.74 |            |
|          | 3G0010          | Unskilled - hour             | Hour  | 31.77    | 25.00    |           | 2019/11/2: |
|          | 3G              | Unskilled                    |       |          |          | 794.31    |            |
| Total:   | 3               | Labour                       |       |          |          | 25,275.36 |            |
| 4        | Material        |                              |       | 1        |          |           |            |
|          | 4B3070          | Plaster Sand                 | M²    | 13.95    | 445.00   | 6,208.63  | 2019/09/0  |
|          | 4B              | Aggregates                   |       |          |          | 6,208.63  |            |
| Fotal:   | 4               | Material                     |       |          |          | 6,208.63  |            |
| 5        | Fastener/Sundry |                              | I     |          |          |           |            |
|          | 5A0030          | Cement General Purpose 42.5N | 50Kg  | 84.50    | 90.00    |           | 2019/09/0  |
|          | 5A              | Cement, lime                 |       |          |          | 7,605.35  |            |
| Fotal:   | 5               | Fastener/Sundry              |       |          |          | 7,605.35  |            |
| Grand To | tal             | I                            | I     |          |          | 40,289.64 |            |

| Projec                | t: House  | e MRBI     | M 140N  | 12     | Cost   | Cent    | re An    | alysis 1            | Based on | Billed qu | antity  |          |       |             |            |
|-----------------------|-----------|------------|---------|--------|--------|---------|----------|---------------------|----------|-----------|---------|----------|-------|-------------|------------|
|                       |           |            |         |        |        |         |          |                     |          |           |         |          | ADI   | MIN 2021/04 | 4/08 17:35 |
| Cost Centre           | Sell      | Cost       | Profit  | P&G    | Plant  | Labour  | Material | Fastener/<br>Sundry | Pipes    | Roads     | Subby   | Prov sum | Other | Markup 9    | % of Cost  |
| A PRELIMINARY & GEN   | 95,835    | 83,335     | 12,500  | 40,300 | 11,235 | 31,800  | 0        | 0                   | 0        | 0         | 0       | 0        | 0     | 150         | 11.41%     |
| B SITE & DEMOLITION   | 1,612     | 1,402      | 210     | 0      | 0      | 1,402   | 0        | 0                   | 0        | 0         | 0       | 0        | 0     | 15          | 0.19%      |
| C EARTHWORKS          | 9,125     | 7,935      | 1,189   | 0      | 2,688  | 2,727   | 2,520    | 0                   | 0        | 0         | 0       | 0        | 0     | 75          | 1.09%      |
| D FORMWORK & JOINTS   | 8,642     | 7,515      | 1,127   | 0      | 0      | 4,023   | 0        | 3,492               | 0        | 0         | 0       | 0        | 0     | 15          | 1.03%      |
| E REINFORCEMENT       | 19,313    | 16,794     | 2,519   | 0      | 0      | 2,190   | 14,604   | 0                   | 0        | 0         | 0       | 0        | 0     | 45          | 2.30%      |
| F CONCRETE & WATERP   | 41,664    | 36,229     | 5,435   | 0      | 3,916  | 6,813   | 13,514   | 11,985              | 0        | 0         | 0       | 0        | 0     | 45          | 4.96%      |
| G BRICKWORK           | 112,549   | 97,869     | 14,680  | 0      | 770    | 42,369  | 43,277   | 9,915               | 0        | 0         | 1,538   | 0        | 0     | 90          | 13.40%     |
| I PLASTERING          | 46,332    | 40,290     | 6,043   | 0      | 1,200  | 25,275  | 6,209    | 7,605               | 0        | 0         | 0       | 0        | 0     | 30          | 5.51%      |
| J CARPENTRY AND JOIN  | 6,981     | 6,071      | 911     | 0      | 0      | 0       | 4,134    | 0                   | 0        | 0         | 1,936   | 0        | 0     | 15          | 0.83%      |
| K ROOFING             | 84,693    | 73,646     | 11,047  | 0      | 0      | 0       | 63,372   | 1,553               | 0        | 0         | 8,721   | 0        | 0     | 90          | 10.08%     |
| L CEILING & PARTITION | 62,589    | 54,424     | 8,165   | 0      | 0      | 0       | 40,099   | 0                   | 0        | 0         | 14,325  | 0        | 0     | 75          | 7.45%      |
| M PLUMBING & DRAINAG  | 62,297    | 54,171     | 8,126   | 0      | 0      | 0       | 20,125   | 0                   | 0        | 0         | 34,046  | 0        | 0     | 300         | 7.41%      |
| O WINDOWS AND DOORS   | 63,372    | 54,525     | 8,848   | 0      | 91     | 11,410  | 40,367   | 774                 | 0        | 0         | 1,883   | 0        | 0     | 212         | 7.46%      |
| P ELECTRICAL WORK     | 24,308    | 21,137     | 3,171   | 0      | 0      | 0       | 0        | 0                   | 0        | 0         | 21,137  | 0        | 0     | 165         | 2.89%      |
| Q TILING & GIAZING    | 62,065    | 53,969     | 8,096   | 0      | 0      | 0       | 33,886   | 75                  | 0        | 0         | 20,008  | 0        | 0     | 75          | 7.39%      |
| R PAINTING, PAPERHAN  | 35,100    | 30,521     | 4,579   | 0      | 0      | 0       | 14,125   | 0                   | 0        | 0         | 16,396  | 0        | 0     | 75          | 4.18%      |
| 8 PROVISIONAL SUMS    | 63,250    | 55,000     | 8,250   | 0      | 0      | 0       | 0        | 0                   | 0        | 0         | 0       | 55,000   | 0     | 45          | 7.53%      |
| Z ROAD FINISHING      | 41,155    | 35,787     | 5,368   | 0      | 0      | 3,858   | 29,500   | 2,429               | 0        | 0         | 0       | 0        | 0     | 30          | 4.90%      |
| Grand Total:          | 840,882   | 730,619    | 110,263 | 40,300 | 19,900 | 131,869 | 325,732  | 37,828              | 0        | 0         | 119,990 | 55,000   | 0     |             |            |
|                       | Percentag | e of Cost: | 15.09%  | 5.52%  | 2.72%  | 18.05%  | 44.58%   | 5.18%               | 0.00%    | 0.00%     | 16.42%  | 7.53%    | 0.00% |             |            |

This is followed by pie-charts presentation of the cost centres and major resource categories

8 |

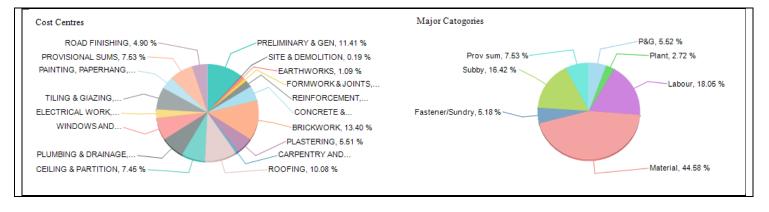

#### Cost-rate breakdown

### My Construction Company 2021

### House MRBM 140M2

Project Code: 0001

| Seq | Item          | Description                                               | Unit | Qty        | Sell Rate | Cost<br>Rate | M/<br>Upp | P&G  | Plant    | Labour    | Material  | Fastener<br>/Sundry | Pipes | Roads | Subby    | Prov sum | Other |
|-----|---------------|-----------------------------------------------------------|------|------------|-----------|--------------|-----------|------|----------|-----------|-----------|---------------------|-------|-------|----------|----------|-------|
|     |               | BRICKWORK                                                 |      |            |           |              |           |      |          |           |           |                     |       |       |          |          |       |
| 32  | r1010         | Half claybrick wall in super- structure                   | M²   | 73.84      | 246.80    | 214.61       | 0.15      | -    | 150.07   | 6,557.21  | 8,306.46  | 834.19              | -     | -     | -        | -        |       |
| 33  | h5050         | Brick on edge wall in sides to bath                       | M²   | 1.21       | 442.16    | 384.48       | 0.15      | -    | 2.60     | 313.86    | 134.30    | 14.46               | -     | -     | -        | -        |       |
| 34  |               | One claybrick wall in super structure incl<br>wire ties   | M²   | 136.1<br>9 | 491.08    | 427.02       | 0.15      | -    | 553.52   | 24,186.36 | 30,338.89 | 3,076.93            | -     | -     | -        | -        | -     |
| 35  | q1060         | One claybrick wall in beam- fill exe<br>250mm n/e 300mm h | М    | 58.05      | 203.12    | 176.63       | 0.15      |      | 63.52    | 6,397.91  | 3,438.67  | 353.10              | -     | -     | -        | -        |       |
| 36  | <b>b</b> 3110 | Ground preparation for paving                             | M²   | 50.00      | 18.11     | 15.75        | 0.15      | -    | -        | -         | -         | -                   | -     | -     | 787.50   | -        | -     |
| 37  |               | Brick pavers on 50mm riversand on<br>approved weedkiller  | M²   | 50.00      | 284.26    | 247.19       | 0.15      |      | -        | 4,914.00  | 1,059.00  | 5,636.27            | -     | -     | 750.00   | -        |       |
|     |               | Subtotal BRICKWORK:                                       |      |            |           |              |           | 0.00 | 769.71   | 42,369.34 | 43,277.33 | 9,914.95            | 0.00  | 0.00  | 1,537.50 | 0.00     | 0.00  |
|     |               | PLASTERING                                                |      |            |           |              |           |      |          |           |           |                     |       |       |          |          |       |
| 39  | h5050         | 18mm internal plaster to vertical brick surfaces          | M²   | 285.3<br>9 | 102.82    | 89.41        | 0.15      | -    | 808.60   | 15,926.64 | 4,286.18  | 4,494.87            | -     | -     | -        | -        | -     |
| 40  | q1010         | 18mm external plaster to vertical brick surfaces          | M²   | 153.6<br>0 | 110.60    | 96.18        | 0.15      |      | 391.69   | 9,348.72  | 1,922.45  | 3,110.48            | -     | -     | -        | -        | -     |
|     |               | Subtotal PLASTERING:                                      |      |            |           |              |           | 0.00 | 1,200.29 | 25,275.36 | 6,208.63  | 7,605.35            | 0.00  | 0.00  | 0.00     | 0.00     | 0.00  |

### Sort the BoQ from the most to the least expensive item. The 80:20 principle usually applies My Construction Company 2021

#### House MRBM 140M2

### Cost Bill sorted from High to Low

Cost Rate of Items (Rate break down)

Mon 05 Apr 2021 05:15:52

ADMIN

ADMIN Mon 05 Apr 2021 05:30:58 Project Code: 0001 Qty Cost Rate Item Description Unit Cost P&G Plant Labour Material Fastener Pipes Roads Subby Prov sum Other Seq /Sundry q1010 One claybrick wall in super structure incl 136.2 427.02 58,155.71 553.52 24.19 34 M² 30.34 3.08 107 p3020 Ceramic floor tiles on adhesive Type 1 M² 124.6 368.65 45,931.03 27.87 18,065.91 14,345.00 43,035.00 11,235.00 11 a2010 Contractor's supervision Month 3.0 31.80 n1010 20MPa/19mm concrete in footing, cast 11.50 29 M 19.7 1,641.03 32,300.03 3,442.00 5.10 12.26 against excavated surface m1010 Provisional sum by client for built in 30.000.00 30.000.00 116 Sum 1.0 30.000.00 cupboards 80 c3540 Aluminium window 1500w 1500h 6.0 4,752,54 28,515,26 40.49 4.51 23.41 0.33 222.75 ea 39 h5050 18mm internal plaster to vertical brick M² 285.4 89.41 25,516,30 808 60 15.93 4 29 4 4 9 urfaces 124.6 52 s1010 6.4mm gypsumboard ceiling fixed to M² 203.49 25,353.72 19.37 5,980,44 branders & h/strp 44 t3039 Rooftiles ludlow std complete M² 180.0 133.67 24.060.60 20.82 3.240.00 121 b3080 ClearVu mesh panel 3305w 1800h Panel 2 284 00 22,840.00 20.50 10.0 2.34 20,000.00 117 m1020 Provisional sum by client for kitchen 1.0 20,000.00 20,000.00 cupboards

EJMProjectX overview

9 |

### My Construction Company 2021

### House MRBM 140M2

Project Code: 0001

### Sell Bill of Quantity

ADMIN Mon 05 Apr 2021 05:37:30

| Item          | Description                                            | Unit           | Quantity | Rate   | Amount     |
|---------------|--------------------------------------------------------|----------------|----------|--------|------------|
|               | BRICKWORK                                              |                |          |        |            |
| r1010         | Half claybrick wall in super- structure                | M²             | 73.84    | 246.80 | 18,224.92  |
| h5050         | Brick on edge wall in sides to bath                    | M²             | 1.21     | 442.16 | 535.01     |
| q1010         | One claybrick wall in super structure incl wire ties   | M²             | 136.19   | 491.08 | 66,879.69  |
| q1060         | One claybrick wall in beam- fill exe 250mm n/e 300mm h | м              | 58.05    | 203.12 | 11,791.12  |
| <b>b</b> 3110 | Ground preparation for paving                          | M²             | 50.00    | 18.11  | 905.50     |
| <b>b</b> 3110 | Brick pavers on 50mm riversand on approved weedkiller  | M²             | 50.00    | 284.26 | 14,213.00  |
|               | Subtotal BRICKWORK:                                    |                |          |        | 112,549.25 |
|               | PLASTERING                                             |                |          |        |            |
| h5050         | 18mm internal plaster to vertical brick surfaces       | M²             | 285.39   | 102.82 | 29,343.68  |
| q1010         | 18mm external plaster to vertical brick surfaces       | M <sup>2</sup> | 153.60   | 110.60 | 16,988.60  |
|               | Subtotal PLASTERING:                                   |                |          |        | 46,332.28  |

Supply and install (Electrical) lay-out

### My Construction Company 2021

### House MRBM 140M2

### Sell Bill of Quantity (Including Material & Labour rates)

| Project Co | ode:          | 0001                                                   |      |          | ADN      | IIN    | Mon        | 05 Apr 2021 05:44:40 |
|------------|---------------|--------------------------------------------------------|------|----------|----------|--------|------------|----------------------|
| Seq.       | Item          | Description                                            | Unit | Quantity | Material | Labour | Total Rate | Amount               |
|            |               | BRICKWORK                                              |      |          |          |        |            |                      |
| 32         | r1010         | Half claybrick wall in super- structure                | M²   | 73.84    | 125.81   | 88.80  | 246.80     | 18,224.92            |
| 33         | h5050         | Brick on edge wall in sides to bath                    | M²   | 1.21     | 125.09   | 259.39 | 442.16     | 535.01               |
| 34         | q1010         | One claybrick wall in super structure incl wire ties   | M²   | 136.19   | 249.43   | 177.59 | 491.08     | 66,879.69            |
| 35         | q1060         | One claybrick wall in beam- fill exe 250mm n/e 300mm h | м    | 58.05    | 66.41    | 110.21 | 203.12     | 11,791.12            |
| 36         | <b>b</b> 3110 | Ground preparation for paving                          | M²   | 50.00    | 15.75    | 0.00   | 18.11      | 905.50               |
| 37         | <b>b</b> 3110 | Brick pavers on 50mm riversand on approved weedkiller  | M²   | 50.00    | 148.91   | 98.28  | 284.26     | 14,213.00            |
|            |               | Subtotal BRICKWORK:                                    |      |          |          |        |            | 97,868.84            |
|            |               | PLASTERING                                             |      |          |          |        |            |                      |
| 39         | h5050         | 18mm internal plaster to vertical brick surfaces       | M²   | 285.39   | 33.60    | 55.81  | 102.82     | 29,343.68            |
| 40         | q1010         | 18mm external plaster to vertical brick surfaces       | M²   | 153.60   | 35.32    | 60.86  | 110.60     | 16,988.60            |
|            |               | Subtotal PLASTERING:                                   |      |          |          |        |            | 40,289.64            |

### Variance reports

This compares the Allowables from the Estimate/ Certificate interface to the actuals from the Accounting system

## My Construction Company 2021

House MRBM 140M2

## Cost centre Variance report (based on Cumulative)

| Project Cod    | e: 0001              |        |           | ADMIN                   |          | SUII 25 IVI2         | ay 2021 04:48:30 |
|----------------|----------------------|--------|-----------|-------------------------|----------|----------------------|------------------|
| Cost<br>Centre | Description          |        | Allowable | Actual<br>(Cost ledger) | Variance | %Actual/<br>Allowabl |                  |
|                |                      |        |           |                         |          | е                    |                  |
| A              | PRELIMINARY & GEN    |        | 65,541    | 58,354                  | 7,187    | 89.0                 | 11.0             |
| В              | SITE & DEMOLITION    |        | 1,402     | 4,434                   | -3,032   | 316.3                | -216.5           |
| с              | EARTHWORKS           |        | 5,522     | 33,988                  | -28,465  | 615.5                | -515.5           |
| D              | FORMWORK & JOINTS    |        | 7,515     | 0                       | 7,515    | 0.0                  | 100.0            |
| E              | REINFORCEMENT        |        | 16,748    | 23,198                  | -6,450   | 138.5                | -38.5            |
| F              | CONCRETE & WATERPRF  |        | 36,229    | 49,410                  | -13,181  | 136.4                | -36.4            |
| G              | BRICKWORK            |        | 97,869    | 85,411                  | 12,458   | 87.3                 | 12.7             |
| I              | PLASTERING           |        | 40,290    | 21,708                  | 18,582   | 53.9                 | 46.1             |
| J              | CARPENTRY AND JOINER |        | 6,071     | 2,500                   | 3,571    | 41.2                 | 58.5             |
| к              | ROOFING              |        | 73,646    | 73,514                  | 132      | 99.8                 | 0.3              |
| L              | CEILING & PARTITION  |        | 54,424    | 0                       | 54,424   | 0.0                  | 100.0            |
| М              | PLUMBING & DRAINAGE  |        | 7,056     | 0                       | 7,056    | 0.0                  | 100.0            |
| 0              | WINDOWS AND DOORS    |        | 53,079    | 40,937                  | 12,142   | 77.1                 | 22.9             |
| Р              | ELECTRICAL WORK      |        | 0         | 0                       | 0        | 0.0                  | 0.0              |
| Q              | TILING & GIAZING     |        | 0         | 0                       | 0        | 0.0                  | 0.0              |
| R              | PAINTING, PAPERHANG  |        | 0         | 9,016                   | -9,016   | 0.0                  | 0.0              |
| s              | PROVISIONAL SUMS     |        | 0         | 0                       | 0        | 0.0                  | 0.0              |
| Z              | ROAD FINISHING       |        | 0         | 0                       | 0        | 0.0                  | 0.0              |
|                | 1                    | Total: | 465,392   | 402,470                 | 62,922   | 86.5                 | 13.5             |

### My Construction Company 2021

### House MRBM 140M2

#### Variance (based on Cumulative)

|        |                            |                                                                                                    |                                  | (                    | Cumulative     | e                 |                    | Actual   |               |                      | Variance |          |
|--------|----------------------------|----------------------------------------------------------------------------------------------------|----------------------------------|----------------------|----------------|-------------------|--------------------|----------|---------------|----------------------|----------|----------|
|        | Resource                   | Description                                                                                            | Unit                             | Qty                  | Rate           | Amt               | Qty                | Rate     | Amt           | Qty                  | Rate     | Am       |
|        | 5J0010                     | * Clay Pavers (PA)                                                                                     | Thousa<br>nd                     | 2.5                  | 2,277          | 5,636             | 3.0                | 2,277    | 6,832         | -0.5                 | 0        | -1,19    |
|        | 5J                         | Pavers                                                                                                 |                                  |                      |                | 5,636             |                    |          | 6,832         |                      |          | -1,19    |
| Total: | 5                          | Fastener/Sundry                                                                                        |                                  |                      |                | 35,306            |                    |          | 33,618        |                      |          | 1,68     |
| 8      | Subby                      |                                                                                                    |                                  |                      | I              |                   |                    |          |               |                      |          |          |
|        | 8A0020<br>8A0210           | * L/O subby Labour soil/poison & weed/kill<br>L/O subby Fix cornice                                    | M2<br>Meter                      | 50.0<br>123.0        | 15<br>36       | 750<br>4,426      | 50.0<br>0.0        | 15       | 750<br>0      | 0.0<br>123.0         | 0        | 4,42     |
|        | 8A0260<br>8A0280<br>8A0360 | L/O subby Fix skirting<br>* L/O subby Fix curtain track<br>L/O subby Fit tr hold/soapdish              | Meter<br>Meter<br>Number         | 123.0<br>12.6<br>0.0 | 16<br>25<br>68 | 1,936<br>312<br>0 | 0.0<br>13.0<br>0.0 | 25       | 0<br>322<br>0 | 123.0<br>-0.4<br>0.0 | o        | 1,9      |
|        | 8A0370<br>8A0380           | L/O subby Lo glazed wall tiles                                                                         | Of<br>M <sup>2</sup><br>Meter    | 0.0                  | 60             | 0                 | 0.0                |          | 0             | 0.0                  |          |          |
|        | 8A0380<br>8A0390<br>8A0400 | L/O subby Painting lab-1+2 pva<br>* L/O subby Painting lab-1+2enam<br>* L/O subby Painting lab-varnish | Meter<br>M2<br>M2                | 13.5<br>16.7         | 9<br>23<br>22  | 304<br>367        | 14.0<br>17.0       | 23<br>22 | 315<br>374    | 0.0<br>-0.5<br>-0.3  | 0        |          |
|        | 8A0420<br>8A0490           | L/O subby Paint lab only pva<br>* L/O subby Fit timber external door                                   | M²<br>Number<br>Of               | 0.0<br>3.0           | 27<br>300      | 0<br>900          | 0.0<br>3.0         | 300      | 0<br>900      | 0.0<br>0.0           | 0        |          |
|        | 8A0510<br>8A0520           | L/O subby Lay floor tiles<br>L/O subby Shower floor broken tiles                                       | M²<br>Number                     | 0.0<br>0.0           | 145<br>203     | 0<br>0            | 0.0<br>0.0         |          | 0<br>0        | 0.0<br>0.0           |          |          |
|        | 8A0590                     | L/O subby Fix bathroom accessories                                                                     | Of<br>Number<br>Of               | 0.0                  | 68             | 0                 | 0.0                |          | 0             | 0.0                  |          |          |
|        | 8A0610<br>8A0620           | L/O subby Ceiling brander<br>L/O subby Fix ceiling                                                     | M <sup>2</sup><br>M <sup>2</sup> | 124.6<br>124.6       | 18<br>48       | 2,243<br>5,980    | 0.0<br>0.0         |          | 0             | 124.6<br>124.6       |          | 2,<br>5, |

-

11

## Scheduling and cashflow overview

|     | Description: MRBM Hour      |                    |                |                 | -        |                     |                     |           |                       |            | the second second  | -                  | Cont.              | 10                    |            |           | -                    | -          |                    |             | 1                   | _          |                        |
|-----|-----------------------------|--------------------|----------------|-----------------|----------|---------------------|---------------------|-----------|-----------------------|------------|--------------------|--------------------|--------------------|-----------------------|------------|-----------|----------------------|------------|--------------------|-------------|---------------------|------------|------------------------|
|     | 85                          | 0                  |                |                 | 5        | P                   | <ul><li>•</li></ul> |           | ) 💀                   | 12         | -                  | -                  | E                  | C) Basel              | re 🖄       | 9         | /                    | 25         | 2                  | 1           |                     |            |                        |
| 100 | ave and Reload O<br>Close   | nginal Sele<br>tas | ict Prin<br>ks | screen<br>print | Undo     | Redo                | Add 1               | insert De | lete Move<br>Down     | Move<br>Up | bicrease<br>Indent | Decrease<br>Indent | Set as<br>baseline | S Auto:               | Schedule   | Critica   | light<br>N Path Re   | Level      | Save XML           | Load XML    |                     |            |                        |
|     | Cititie                     | -                  | 10             | _               | 1        |                     |                     |           | 使用自己                  | 1          |                    |                    |                    | -                     | -          | 166       |                      |            | Carls and it is    | (11674)     | 1                   |            |                        |
| 2   |                             | Bill of Q          | untite         | Finish          |          | 020-03-0<br>N C V C |                     |           | 2020-03-<br>S N C V D |            |                    |                    |                    | 20-04-05<br>N C V C V |            |           | 2020 04<br>5 N C V I |            | 0-04-26<br>C V C V |             | 5-03 2020<br>CVSSAC |            | 2020-05-1<br>S N C V C |
|     | Fixed cost                  | a1060 - 1          | Surety fe      | 13-03-20        | 0        |                     |                     |           | 1060 - Su             | rety fees, | a1030 - Co         | intractors         | all risk           | https://civil         | sure.co.zz | s/, a108  | 0 - Site e           | stablishv  | ient               |             | (1A, a1050          | - NHERC    | enroliment             |
|     | Time related costs          | a3020 -            | Health ar      | 24-04-200       | 10       |                     |                     |           |                       |            |                    |                    |                    |                       |            |           |                      | a302       | 0 - Health         | h and safe  | ty time realte      | đ          | #2020                  |
|     | Site establishment          |                    |                | 06-03-20        | 10       |                     |                     |           |                       |            |                    |                    |                    |                       |            |           |                      |            |                    |             |                     |            |                        |
|     | Remove topsail, stockp      | 6                  |                | 06-03-20        | 0        |                     |                     |           |                       |            |                    |                    |                    |                       |            |           |                      |            |                    |             |                     |            |                        |
|     | Set out house               | 62020 -            | Setting a      | 09-03-20        | 10       |                     |                     | p2020 - 1 | letting out           | of house   |                    |                    |                    |                       |            |           |                      |            |                    |             |                     |            |                        |
|     | Foundation excavation       | p2040 -            | Soil pois      | 16-03-200       | 0        |                     |                     |           | p2040                 | - Soil po  | isoning un         | der floor,         | n1010 - 6          | xcavate in            | soft for s | trip foot | ing use i            | is bac, r  | 1005 - Cie         | ear site of | vegetation fo       | r free-sta | nding hous             |
|     | Inspection foundation a     |                    |                | 18-03-20        | 10       |                     |                     |           |                       |            |                    |                    |                    |                       |            |           |                      |            |                    |             |                     |            |                        |
|     | Foundation concrete         | n1010 -            | Formwor        | 19-03-200       | 0        |                     |                     |           |                       |            | Formwork           | to edge            | of slabs i         | 100mm hig             | h n1010    | - 20MPa   | /19mm c              | oncrete in | footing            | cast again  | ut ex., p2040       | - 250 M    | cron Water             |
|     | Build to floor level        |                    |                | 25-03-20        | 0        |                     |                     |           |                       |            |                    |                    |                    |                       |            |           |                      |            |                    |             |                     |            |                        |
|     | Backfill                    |                    |                | 01-04-20        | 10       |                     |                     |           |                       |            | _                  | 1                  | ы                  |                       |            |           |                      |            |                    |             |                     |            |                        |
|     | Inspection                  |                    |                | 03-04-200       | 10       |                     |                     |           |                       |            |                    |                    |                    |                       |            |           |                      |            |                    |             |                     |            |                        |
|     | Poison, membrane, mer       | ý.                 |                | 06-04-202       | 10       |                     |                     |           |                       |            |                    |                    |                    | 6                     |            |           |                      |            |                    |             |                     |            |                        |
|     | First fit electrition, plum |                    |                | 08-04-20        |          |                     |                     |           |                       |            |                    |                    |                    | 6                     |            |           |                      |            |                    |             |                     |            |                        |
|     | Floor slab                  |                    |                | 09-04-20        |          |                     |                     |           |                       |            |                    |                    |                    | -                     |            |           |                      |            |                    |             |                     |            |                        |
|     | External walls              | a1010 -            |                | 30-04-200       | <u>.</u> |                     |                     |           |                       |            |                    |                    |                    |                       | -          | -         | -                    | -          | -                  | 1010 - 0    | ne claybrick w      | all in sup | er structure           |
|     | Internal walls              | 13333              |                | 23-04-200       |          |                     |                     |           |                       |            |                    |                    |                    |                       |            |           |                      | +5050      |                    |             | ester to vertic     |            |                        |
|     | Put up roof strusses        |                    |                | 04-05-200       |          |                     |                     |           |                       |            |                    |                    |                    |                       |            | 11        |                      |            | 4                  | -           |                     |            |                        |
|     | Chase conduits in walls     |                    |                | 27-04-20        |          |                     |                     |           |                       |            |                    |                    |                    |                       |            |           |                      | -          |                    |             |                     |            |                        |

### Link the Bill to the Schedule.

A Bill of Quantity item can be allocated to more than one Bar. (e.g. concrete in slabs will be cast in three stages).

| 🖾 Ga | antt Chart                         |                                                                                                    | ×          |
|------|------------------------------------|----------------------------------------------------------------------------------------------------|------------|
| Sav  | ve Save and Reload Original S      | Image: Select Print Screen print       Image: Select Print Screen print       Select Print Screen print       Select Print Screen print       Select Print Screen pr |            |
|      | Task                               | Bill of Quantities Start Effort Dur                                                                                                    | 20         |
|      | lask                               | Bill of Quantities     Start     Effort     Dur     V     S     M     D     W     D     W     D     W     D     W     D     W     D     W     D     W     D     W     D     W     D     W     D     W     D     W     D     V     S                                                                                                    | S          |
|      | 7 Inspection foundation excavation | n 18-03-2021 0h 0d                                                                                                    |            |
|      |                                    | p2040 - Type reference 193, n1010 - SCBF High Ten 👻 18-03-2021 52.5h 1.09                                                                                                    | i - Type r |
|      | 9 Build to floor level             | ✓ p2040 - Type reference 193         100%                                                                                                    |            |
| 1    | 10 Backfill                        | p3020 - Ceramic floor tiles on adhesive Type 1     g1050 - Municipal connection                                                                                                    |            |
| 1    | 11 Inspection                      | ✓ n1010 - SCBF High Tensile Bars; Y12mm 100%                                                                                                    |            |
| 1    | 12 Poison, membrane, mesh          | h5050 - Lay shower floor in broken tiles                                                                                                    |            |
|      | 13 First fit electrition, plumer   | n 1010 - Excavate in soft for strip footing; use as bac                                                                                                    |            |
|      |                                    | b3080 - ClearVu fencing post supply and erect g1010 - Undercoat and 2 coats pva on internal plastr wa                                                                                                    |            |
|      |                                    | □ h5050 - Brick on edge wall in sides to bath                                                                                                    |            |
| 1    | 15 External walls                  | s2010 - U/ct & 2ct gloss enamel on s/surf ne 150mm girt                                                                                                    |            |
| 1    | 16 Internal walls                  | In 1010 - Formwork to edge of slabs 300mm high 100%                                                                                                    |            |
| 1    | 17 Put up roof strusses            | Close site of upportation for free standing holds-US-2021 16h 2d                                                                                                    |            |
| 1    | 18 Chase conduits in walls         | 26-04-2021 16h 2d                                                                                                    |            |
| 1    | 19 Roof cladding                   | t3039 - 38"38mm batten @ 320mm c/c to receive concre05-05-2021 144h 3d                                                                                                    |            |
| 2    | 20 Beamfilling                     | 11-05-2021 32h 4d                                                                                                    |            |
| 2    | 21 Internal plaster                | 28-04-2021 80h 10d                                                                                                    |            |
| 2    | 22 External plaster                | 18-05-2021 72h 9d                                                                                                    |            |
| 2    | 23 Ceilings                        | c3220 - Aluminium window 600w 900h, s1040 - 75mm g 12-05-2021 160h 5d                                                                                                    |            |
|      | 24 Floor tiling                    | h6070 - 3mm glazed tiles - wall Type 1, h6050 - White gl 19-05-2021 160h 5d 🗸                                                                                                    |            |
| <    | er noor uning                      | > <                                                                                                    | >          |
|      | 📖 🛯 😁 🛃 🤇                          | - <u>た 時 夏 四 週</u> 回 声 叫 제 제 <u>の</u> 米 回 <u>回</u> (#1659)                                                                                                    | ₽.         |

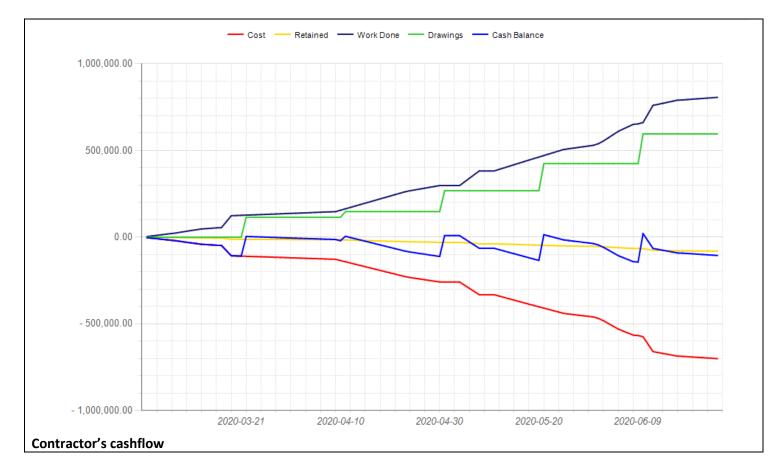

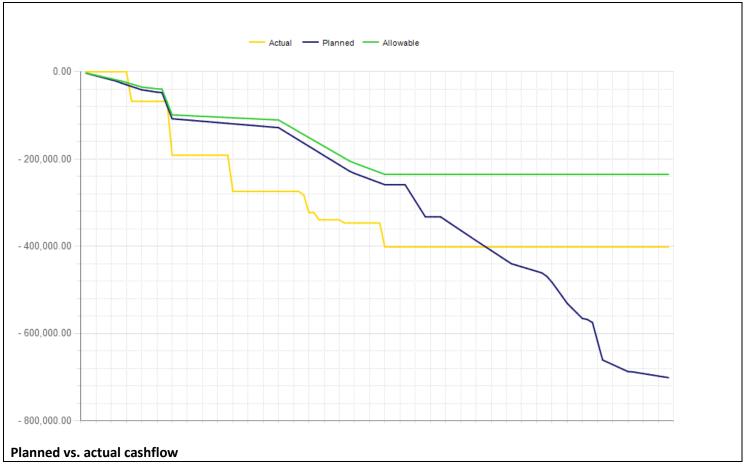

## **Certificate overview**

With the Certificate you can certify the amount of work already done on the project by quantity, % or worksheet

- The Certificate system is interlinked with the Estimating system. Once you have created the Bill (either by importing or typing it), you can create a Certificate.
- There is a facility to do your measurements on screen by double-clicking on Cumulative Quantity. You can use various in-built functions. Refer to the screen.
- > You can also enter as a percentage completed or for a cost centre such as Earthworks
- > The system also allows for variable retention, Materials on Site, Escalation and a cover page.
- Because of the link to the Estimate, one can print a report of Allowables based on the month or cumulative progress. There is also a provision for an internal quantity, should the actual progress differ from the claimed quantity.

|     |        | REC   | 8 8 C                                           | RBC            | =      | -         | = | -      | =         | =      | -    | - | -                | -          | -           |
|-----|--------|-------|-------------------------------------------------|----------------|--------|-----------|---|--------|-----------|--------|------|---|------------------|------------|-------------|
|     | out it |       | -                                               |                |        | -         |   | -      |           |        |      |   |                  |            |             |
| -   | Sub H  |       | SITEWORKS & DEMOLITIONS<br>Setting out of house | These          | 1.00   | 1612.09   | 0 | 1.00   | 1612.09   | 1.00   | 0.00 |   | 4.00             | 100.00%    | 1612.09     |
|     | - Mar  | b2020 |                                                 | Item           | 1.00   |           | - | 1.00   |           |        |      |   | 1.00             |            |             |
|     | Mar    | n1005 |                                                 | M <sup>2</sup> | 450.00 |           |   | 450.00 | 2 700.00  | 450.00 | 0.00 |   | 450.00 \$        | 100.00%    | 2 700.00    |
|     | Mar    | p2040 | Soil poisoning under floor                      | M <sup>2</sup> | 124.59 | 8.34      |   | 125.00 | 1 042.50  | 124.59 | 0.00 |   | 125.00           | 100.33%    | 1 0 4 2.50  |
|     | - Mar  | b2030 |                                                 | Item           | 1.00   | 1 597.06  | 0 | 0.00   | 0.00      | 1.00   | 0.00 |   | 0.00             | 0.00%      | 0.00        |
| 9   | Sub H  |       | EARTHWORKS                                      |                |        |           |   |        |           |        |      |   |                  |            |             |
|     |        | n1010 | Excavate in soft for strip footing, use as bac  |                | 6.85   | 156.89    |   | 7.00   | 1 098.23  | 6.85   | 0.00 |   | 7.00             | 102.23%    | 1 098.23    |
|     |        | p1010 | 150 mm G7 selected layer compacted to 93%       | M3             | 5.30   | 512.11    | 0 | 3.00   | 1 536.33  | 2.00   | 0.00 |   | 3.00             | 56.60%     | 1 536.33    |
| -   | Sub H  | •     | FORMWORK & MOVEMENT JOINTS                      |                |        |           |   |        |           |        |      |   |                  |            |             |
|     |        | n1010 | Formwork to edge of slabs 300mm high            | M <sup>2</sup> | 29.02  | 297.74    | 0 | 29.00  | 8 634.46  | 29.02  | 0.00 |   | 29.00            | 99.91%     | 8 634.46    |
| ē.  | Sub H  |       | REINFORCEMENT                                   |                |        |           |   |        |           |        |      |   |                  |            |             |
|     | Mar    | p2040 | Type reference 193                              | M2             | 124.59 | 40.41     | 0 | 125.00 | 5 051.25  | 124.59 | 0.00 |   | 125.00           | 100.33%    | 5 051.25    |
|     | - Mar  | n1010 | SCBF High Tensile Bars: Y12mm                   | Ton            | 0.77   | 18 356.88 | 0 | 0.70   | 12 849.82 | 0.77   | 0.00 |   | 0.70             | 90.33%     | 12 849.83   |
|     | - Mar  | q1100 | 4mm dia wire roof tie blt into brickwork 1600   | NO             | 3.00   | 17.36     | 0 | 0.00   | 0.00      | 3.00   | 0.00 |   | 0.00             | 0.00%      | 0.00        |
| ė.  | Sub H  |       | CONCRETE & WATERPROOFING                        |                |        |           |   |        |           |        |      |   |                  |            |             |
|     | - Mar  | p2040 | Power floated finish.                           | M2             | 124.59 | 22.69     | 0 | 125.00 | 2 836.25  | 124.59 | 0.00 |   | 125.00           | 100.33%    | 2 836.25    |
|     | - Mar  | n1010 | 20MPa/19mm concrete in footing, cast again      | Mз             | 19.68  | 1 887.18  | 0 | 20.00  | 37 743.60 | 19.68  | 0.00 |   | 20.00            | 101.61%    | 37 743.60   |
|     | Mar    | p2040 | 250 Micron Waterproofing Sheeting under Fl      | M2             | 124.59 | 13.58     | 0 | 125.00 | 1 697.50  | 124.59 | 0.00 |   | 125.00           | 100.33%    | 1 697.50    |
| Θ.  | Sub H  |       | BRICKWORK                                       |                |        |           |   |        |           |        |      |   |                  |            |             |
|     | Mar    | r1010 | Half claybrick wall in super-structure          | M2             | 73.84  | 246.80    | 0 | 36.00  | 8 884.80  | 73.84  | 0.00 |   | 36.00            | 48.75%     | 8 884.80    |
|     | Mar    | h5050 | Brick on edge wall in sides to bath             | M <sup>2</sup> | 1.21   | 442.16    | 0 | 0.00   | 0.00      | 1.21   | 0.00 |   | 0.00             | 0.00%      | 0.00        |
|     | Mar    | q1010 | One claybrick wall in super structure incl wire | M <sup>2</sup> | 136.19 | 491.08    | 0 | 136.00 | 66 786.88 | 136.19 | 0.00 |   | 136.00           | 99.86%     | 66 786.88   |
|     | Mar    | q1060 | One claybrick wall in beam- fill exe 250mm n/   | м              | 58.05  | 203.12    | 0 | 0.00   | 0.00      | 58.05  | 0.00 |   | 0.00             | 0.00%      | 0.00        |
|     | Mar    | b3110 | Ground preparation for paving                   | M2             | 50.00  | 18.11     | 0 | 0.00   | 0.00      | 50.00  | 0.00 |   | 0.00             | 0.00%      | 0.00        |
|     | Mar    | b3110 | Brick pavers on 50mm riversand on approved      | M2             | 50.00  | 284.26    | 0 | 0.00   | 0.00      | 50.00  | 0.00 |   | 0.00             | 0.00%      | 0.00        |
| 1   |        | 1     |                                                 |                |        |           |   |        |           |        |      |   |                  |            |             |
|     |        |       |                                                 |                |        |           |   |        |           |        |      |   | Prev Cumulative: | Current:   | Cumulative: |
| ose | Cycle  |       |                                                 |                |        |           |   |        |           |        |      |   | 0.00             | 208 185.46 | 208 185.46  |

### Setting up retention rules

| Drag a column header here t | o group by that column                        | م                      |
|-----------------------------|-----------------------------------------------|------------------------|
| Percentage Retention        | Base Retention                                | Retention Active Up To |
| *                           | Click here to add a new rov                   | N                      |
| > 10.00                     | 0.00                                          | 500 000.00             |
| 0.00                        | 50 000.00                                     | 1 500 000.00           |
| Project Retention           | Rules                                         | _ = ×                  |
| File Navigation             |                                               |                        |
| Accept New Acce             | ept And Close Accept And New Next Item Previo | bus Item 👻             |
| Percentage Retention        | ) (%): Þ                                      |                        |
| Base Retention (curre       | ency): 50 000.00                              |                        |
| Upper Limit (currency)      | ): 1 500 000.00                               |                        |
|                             |                                               |                        |

### My Construction Company 2021

### House MRBM 140M2

### Materials on Site (MOS)

| Resource | Description                     | Unit      | Current<br>Rate | Base Rate | Quantity | Amount @<br>Base Rat |
|----------|---------------------------------|-----------|-----------------|-----------|----------|----------------------|
| 5A0020   | Cement Portland-Composite 32.5N | 50Kg      | 90.00           | 85.0000   | 20.00    | 1,700.0              |
| 5A0030   | Cement General Purpose 42.5N    | 50Kg      | 92.00           | 90.0000   | 50.00    | 4,500.0              |
| D0150    | 50 * 152 rough sawn SAP         | Meter     | 60.00           | 58.0000   | 100.00   | 5,800.0              |
| 3C0020   | Plumbing subcon. Gulley         | Number Of | 872.10          | 872,1000  | 3.00     | 2,616.3              |

Record the base rate (defaults to tender rate) current price of the material and quantity

### My Construction Company 2021

### House MRBM 140M2

### Progress Claim (Certificate)

|       |                                                                                  |       |           | Billed   |           | Current  |           | Cumulative |        |
|-------|----------------------------------------------------------------------------------|-------|-----------|----------|-----------|----------|-----------|------------|--------|
| Item  | Description                                                                      | Unit  | Rate      | Quantity | Amount    | Quantity | Amount    | Quantity   | Amou   |
|       | House MRBM 140M2                                                                 |       |           |          |           |          |           |            |        |
|       | PRELIMINARIES AND GENERAL                                                        |       |           |          |           |          |           |            |        |
| a1020 | FEM (injury on duty) https://www.fema.co.za/                                     | Sum   | 4,600.00  | 1.00     | 4,600.00  | 1.00     | 4,600.00  | 1.00       | 4,600  |
| a1030 | Contractors all risk https://civilsure.co.za/contractors-all-risk/               | Sum   | 1,380.00  | 1.00     | 1,380.00  | 1.00     | 1,380.00  | 1.00       | 1,380  |
| a1040 | SASRIA insurance https://www.sasria.co.za/                                       | Sum   | 5,750.00  | 1.00     | 5,750.00  | 1.00     | 5,750.00  | 1.00       | 5,750  |
|       | NHBRC enrollment<br>http://www.nhbrc.org.za/files/builder_info/Fee_structure.pdf | Sum   | 7,475.00  | 1.00     | 7,475.00  | 1.00     | 7,475.00  | 1.00       | 7,475  |
|       | A. Max R500 000: 1.3%                                                            |       |           |          |           |          |           |            |        |
|       | B. Max R1 000 000: A + (1%(Value-500000))                                        |       |           |          |           |          |           |            |        |
|       | C. Max R2 000 000: A + B + (0.75%(Value-1500000))                                |       |           |          |           |          |           |            |        |
|       | D. Max R5 000 000: A + B + C + (0.50%(Value-2000000))                            |       |           |          |           |          |           |            |        |
| a1060 | Surety fees                                                                      | Sum   | 1,840.00  | 1.00     | 1,840.00  | 1.00     | 1,840.00  | 1.00       | 1,840  |
| a1080 | Site establishment (1A)                                                          | Item  | 7,705.00  | 1.00     | 7,705.00  | 1.00     | 7,705.00  | 1.00       | 7,705  |
| a1090 | Overhead plant and tools provision (1G)                                          | Item  | 6,900.00  | 1.00     | 6,900.00  | 1.00     | 6,900.00  | 1.00       | 6,900  |
| a2020 | Site running cost (1B)                                                           | Month | 2,185.00  | 3.00     | 6,555.00  | 1.00     | 2,185.00  | 1.00       | 2,185  |
| a2010 | Contractor's supervision                                                         | Month | 16,496,75 | 3.00     | 49,490,25 | 1.00     | 16,496,75 | 1.00       | 16.496 |